## **Atlases resources**

## **Human**

<http://www.thehumanbrain.info/index.php>

<http://www.talairach.org/applet.html>

<http://imaging.mrc-cbu.cam.ac.uk/imaging/NeuroanatomyTutorial>

[http://headneckbrainspine.com/web\\_flash/newmodules/Brain%20MRI.swf](http://headneckbrainspine.com/web_flash/newmodules/Brain%20MRI.swf) | NOTE: brain is not in AP-PC or TAL!!!

Talairach → MNI conversion:<http://www.brainmap.org/icbm2tal/>

<http://culhamlab.ssc.uwo.ca/fmri4newbies/BrainAnatomy.html>

Talairach explanation from MIPAV:

[http://mipav.cit.nih.gov/pubwiki/index.php/Select\\_Algorithms\\_and\\_Brain\\_Tools\\_for\\_Talairach\\_Transfor](http://mipav.cit.nih.gov/pubwiki/index.php/Select_Algorithms_and_Brain_Tools_for_Talairach_Transform) [m](http://mipav.cit.nih.gov/pubwiki/index.php/Select_Algorithms_and_Brain_Tools_for_Talairach_Transform)

## **Monkey (and human)**

<http://braininfo.rprc.washington.edu/>

<http://brainmaps.org/index.php>

MNI Macaque Atlas<http://www.bic.mni.mcgill.ca/ServicesAtlases/Macaque>

Scalable Brain Atlases (monkey | human)<http://scalablebrainatlas.incf.org/main/index.php>

Neuroimaging Informatics Tools and Resources Clearing house<http://www.nitrc.org>

The INIA19 primate brain atlas was created from over 100 structural MR scans of 19 rhesus macaque animals. The atlas currently comprises high-resolution T1-weighted average MR images with and without skull stripping, tissue probability maps, and a detailed parcellation map based on the NeuroMaps atlas. <http://www.nitrc.org/projects/inia19/>

Wisconsin ADRC Imaging Core Resource Pages, 112RM-SL atlas:<http://brainmap.wisc.edu/pages>

JIP MGH Templates for monkey brain: <http://www.nmr.mgh.harvard.edu/~jbm/mgh-jip/>

Normalizing DARTEL Templates to MNI Space <http://brainmap.wisc.edu/pages/8-Normalizing-DARTEL-Templates-to-MNI-Space>

Very high resolution postmortem, different modalities! <http://www.civm.duhs.duke.edu/rhesusatlas/>

Conversion from macaque atlas\_WISC\_112RM-SL to F99: <http://afni.nimh.nih.gov/sscc/staff/glend/MacaqueAtlas/>

Reveley, C. et al., 2016. Three-Dimensional Digital Template Atlas of the Macaque Brain. Cerebral Cortex. Available at: <http://cercor.oxfordjournals.org/cgi/doi/10.1093/cercor/bhw248>[Accessed February 22, 2017].

– "Note that in contrast with other templates (e.g., Calabrese et al. 2015 ), the AC and posterior commissure was not used here to define the slicing angle."

## **Local copies and corresponding BrainVoyager files**

(Z: is DAG CNL server)

Z:\Atlases\Macaque

Z:\Atlases\Human

From: <http://dag.dokuwiki.dpz.lokal/>- **DAG wiki**

Permanent link: **[http://dag.dokuwiki.dpz.lokal/doku.php?id=atlases:atlases\\_resources&rev=1490356318](http://dag.dokuwiki.dpz.lokal/doku.php?id=atlases:atlases_resources&rev=1490356318)**

Last update: **2022/12/29 07:15**

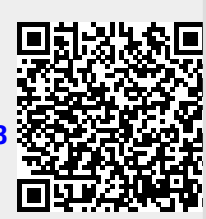